# **Introduction To Functions**

A function from the set of x-values to the set of y-values is a rule or formula where xvalues are input and the function assigns exactly 1 y-value to each x-value that is input.

The set of all x-values that are input is called the DOMAIN.

The set of all y-values that correspond to the given x-values is called the RANGE.

**Examples of equations that represent y as a function of x, and some that don't:** 

**y = 2x + 1 is a function of x** since each x-value input results in only 1 y-value.

 $|y|$  =x is NOT a function of x since x=9 corresponds to both  $y = 9$  *and*  $y = -9$ .

 $y = x^2$  is a function of x since each x-value input results in only 1 y-value.

 $y^2 = x$  is NOT a function of x since  $x = 4$  results in  $y = 2$  *and*  $y = -2$ .

**y** =  $\pm \sqrt{x}$  **is NOT a function of x** since x = 4 results in y = 2 *and* y = -2.

## **Function Notation**

We may write a formula that defines a function with what is called "function notation". We replace  $v$  with  $f(x)$ .

We call  $f(x)$  "f of  $x$ " and it means "the y=value when x is input."

**Example: If**  $f(x) = 2x + 1$ **, what is f (3), f (-5), and**  $f(A)$ **?** 

 $f(3) = 2(3) + 1 = 7$  $f(-5) = 2(-5) + 1 = -9$  $f(A) = 2(A) + 1$  or  $2A + 1$ 

**To use Function Notation, just remember to replace each x in the original formula with whatever is after f within the parentheses!** 

Example: Given  $f(x) = x^2 + 1$ , evaluate and simplify the expression below.  $f(x+h)$   $f(x)$ 'n

Here, you are probably wondering, "What is h?" We don't know what h is, so we simply carry it through all the operations as a variable.

Our first step in this problem is to evaluate the two expressions in the numerator. Then plug in these results and simplify. CONTINUED . . .

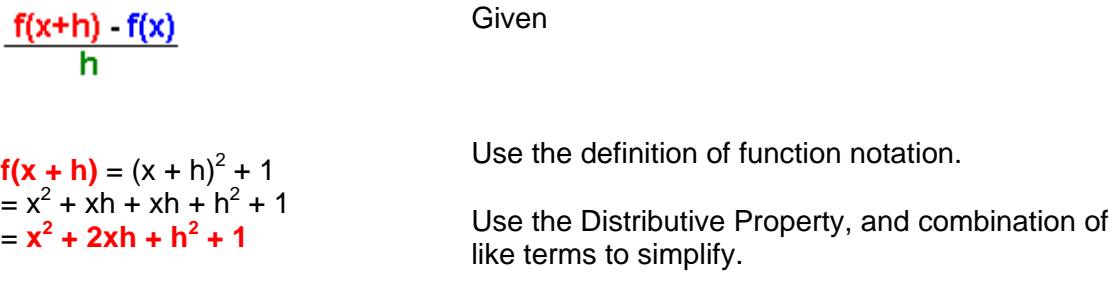

**f(x)** =  $x^2 + 1$ which is the given formula

Use the definition of function notation.

Now, substitute in the above results to get

$$
\frac{x^2+2xh+h^2+1-(x^2+1)}{h}
$$

Apply the Distributive Property to add –1 times the second quantity, add like terms, and simplify to get

 $\frac{2xh + h^2}{h}$ 

Apply the Distributive Property to factor, and then Cancel Factors of h to get

$$
\frac{h(2x+h)}{h}
$$

**= 2x + h**

The previous example illustrates a use of function notation used in Calculus. The quotient shown represents the derivative of  $f(x)$  when the value "h" is allowed to approach zero.

### **Notations Other Than f(x)**

Besides f(x), a letter different than f may precede (x) in the notation. And in fact, variables other than x may, and are, often used. Here are some examples:

#### **Examples:**

 $g(x)$ ,  $h(x)$ , and  $P(x)$  are often used instead of or in addition to  $f(x)$ . P(t) is often used to give the population P, as a function of time t.

So if  $P(t) = 3t^2$  represented the population P as a function of t in years, then  $P(5)$  would equal 3  $\bullet$  5<sup>2</sup> = 75, which would indicate that the population is 75 at t=5 years.

# **Two-Part Functions**

Some functions are defined in two or more parts. For example, the function

$$
f(x) = \begin{cases} x^2 + 1 & \text{if } x \ge 1 \\ x + 1 & \text{if } x < 1 \end{cases}
$$

uses the formula  $y = x^2 + 1$  for x values  $\ge 1$  and uses the formula  $y = x + 1$  for x values < 1. So for example  $f(4) = 4^2 + 1 = 16$  and  $f(-1) = -1 + 1 = 0$ .

### **Finding The Domain of a Function**

The domain of a function consists of the largest set of input-values that results in a real output value of the function, unless otherwise restricted. With a function where y is a function of x, we are looking for the largest set of x-values that makes y a real number.

### **Example: Find the domain of**  $f(x) = 1 / (x - 1)$ **.**

In this case, we are finding the largest set of x-values that makes the y-value defined as  $y = 1/(x-1)$  a real number.

Since  $x=1$  results in division by zero, we know that  $x=1$  is not part of the domain. All other real numbers result in a real y-value. Therefore **the domain of f(x) is All Real Numbers Except x = 1**.

Here are equivalent ways to state this domain **All Real Numbers Except x = 1** :

- $\bullet$  (-  $\infty$ , 1) U (1,  $\infty$ )
- All Reals,  $x \ne 1$
- $x \ne 1$

HINT: The way to find the domain of a function is to look for values of x that don't result in a real value of y. The domain is usually All Real Numbers Except For These Values. For example, in  $y = \sqrt{x}$ , all negative values of x will result in a non-real y-value. So the domain will be: All Reals *Except* Negative Numbers *or equivalently* All x ≥ 0.

## **Restricting a Domain For Certain Applications**

In many applications, the input values for our function are restricted. For example, if we have a formula (function) that calculates the weight of a fish using it's length as an input value, the domain will not include negative values since a fish can not have a negative length. Or, if our input value consists of number of people visiting a shopping mall, we would restrict the domain to positive counting numbers since we can have neither negative numbers of people nor fractional numbers of people.